## SAP ABAP table TDS\_ODATA\_QUOTATION\_CUSTOMIZE {OData Structure for Quotation Customizing}

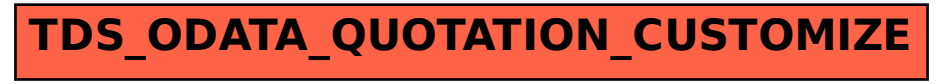